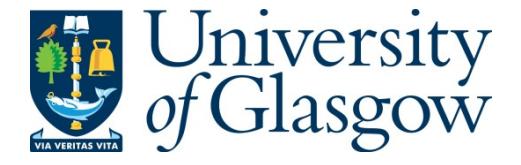

### Mulholland, S., and Cockshott, W. (2013) 3D Visualisation of Oil Reservoirs [POSTER]. In: Set for Britain, 18 March 2013, London, UK.

Copyright © 2013 The Author

A copy can be downloaded for personal non-commercial research or study, without prior permission or charge

The content must not be changed in any way or reproduced in any format or medium without the formal permission of the copyright holder(s)

When referring to this work, full bibliographic details must be given

<http://eprints.gla.ac.uk/77571/>

Deposited on: 04 April 2013

*Industrial sponsor*

*1 st Supervisor Dr. Paul Cockshott Samantha Mulholland – 3rd year PhD student 2nd Supervisor Dr. Ron Poet Industrial Supervisor Dr. Richard Barrett*

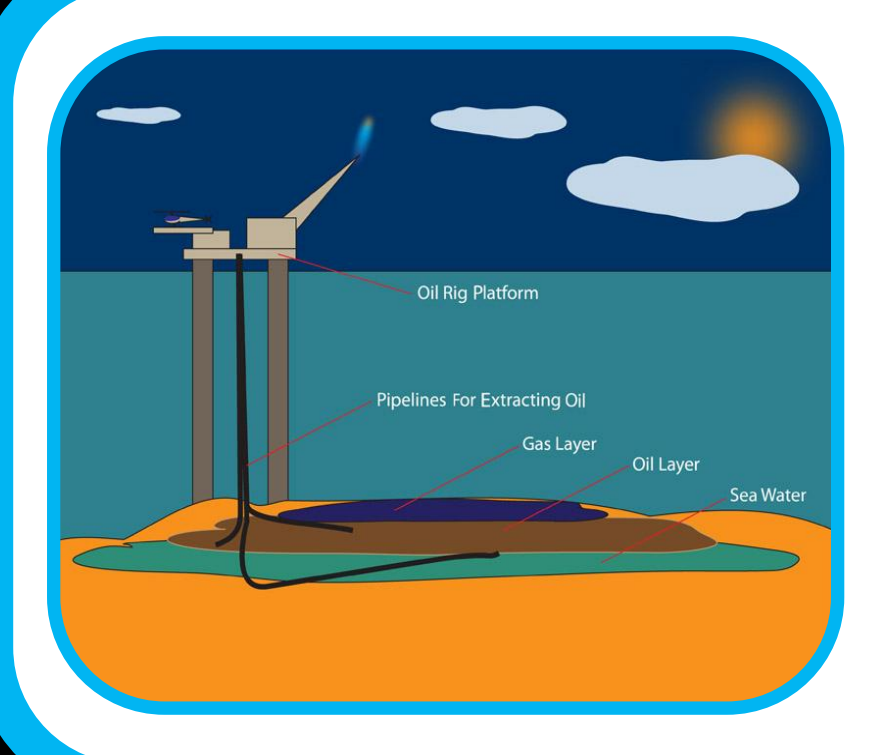

Oil reservoirs are large volumetric datasets and can be several kilometres in both width and breadth and up to several hundred metres deep. Using seismic testing data, these reservoirs are divided into individual cells, each of which represent a hexahedral volume within the reservoir. At present these reservoirs can contain several million of such cells. Simulators calculate the various hydrocarbon data values from the information obtained from rock properties allowing for visual illustrations of the reservoir, its reserves and for accurate predictions of future production levels. Increasing the number of cells used to represent a reservoir decreases the cell volume and allows for greater accuracy. With advancements in multi-core graphics cards we can now visualise oil reservoir models containing up to one hundred million cells. Increasing the number of cells results in extremely large file sizes. Octree data compression techniques will prove to store the data in a more compressed and manageable state. This research also looks at how to improve on industry standard lookup times generated when traversing these datasets of active and inactive cells.

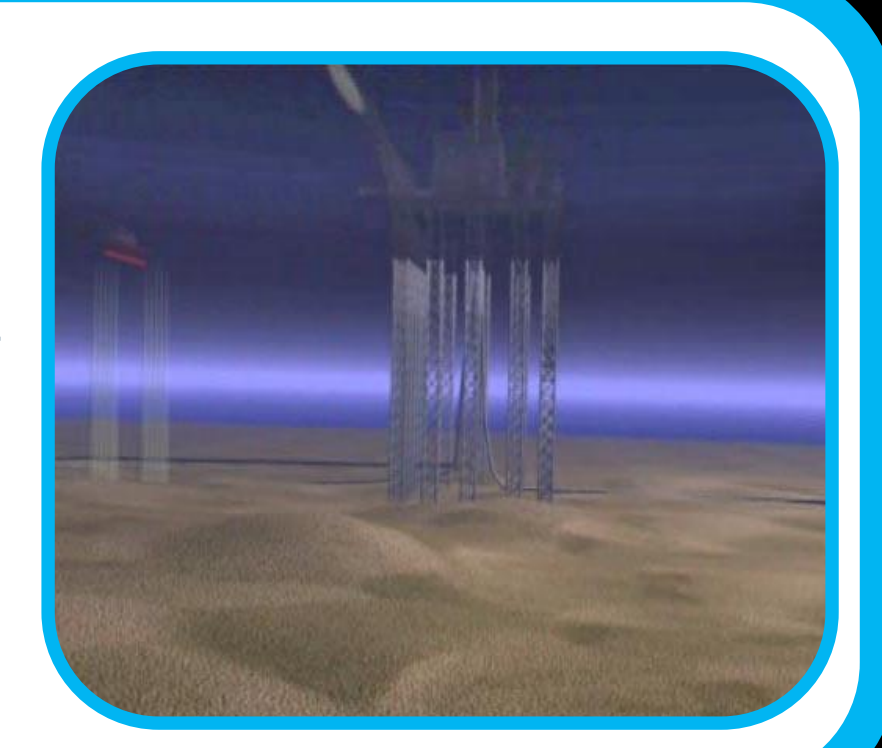

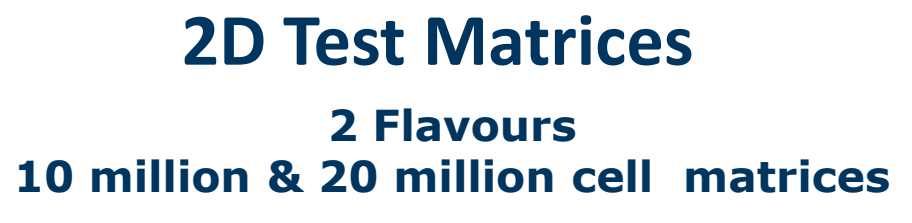

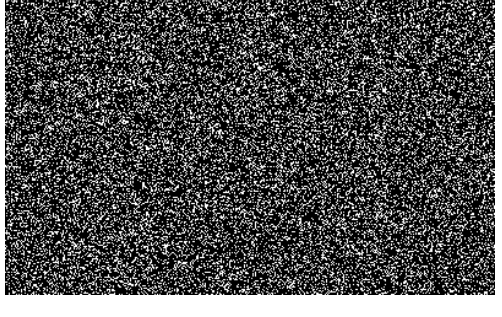

**Randomly scattered active matrices -25 % active**

**Clustered active matrices -25 % active**

# **2D Quadtree Results**

Quicker search times with both flavours of matrices Quicker search times with all aspect ratios of matrices Quicker search times with matrices possessing maximum entropy

Quadtree compression

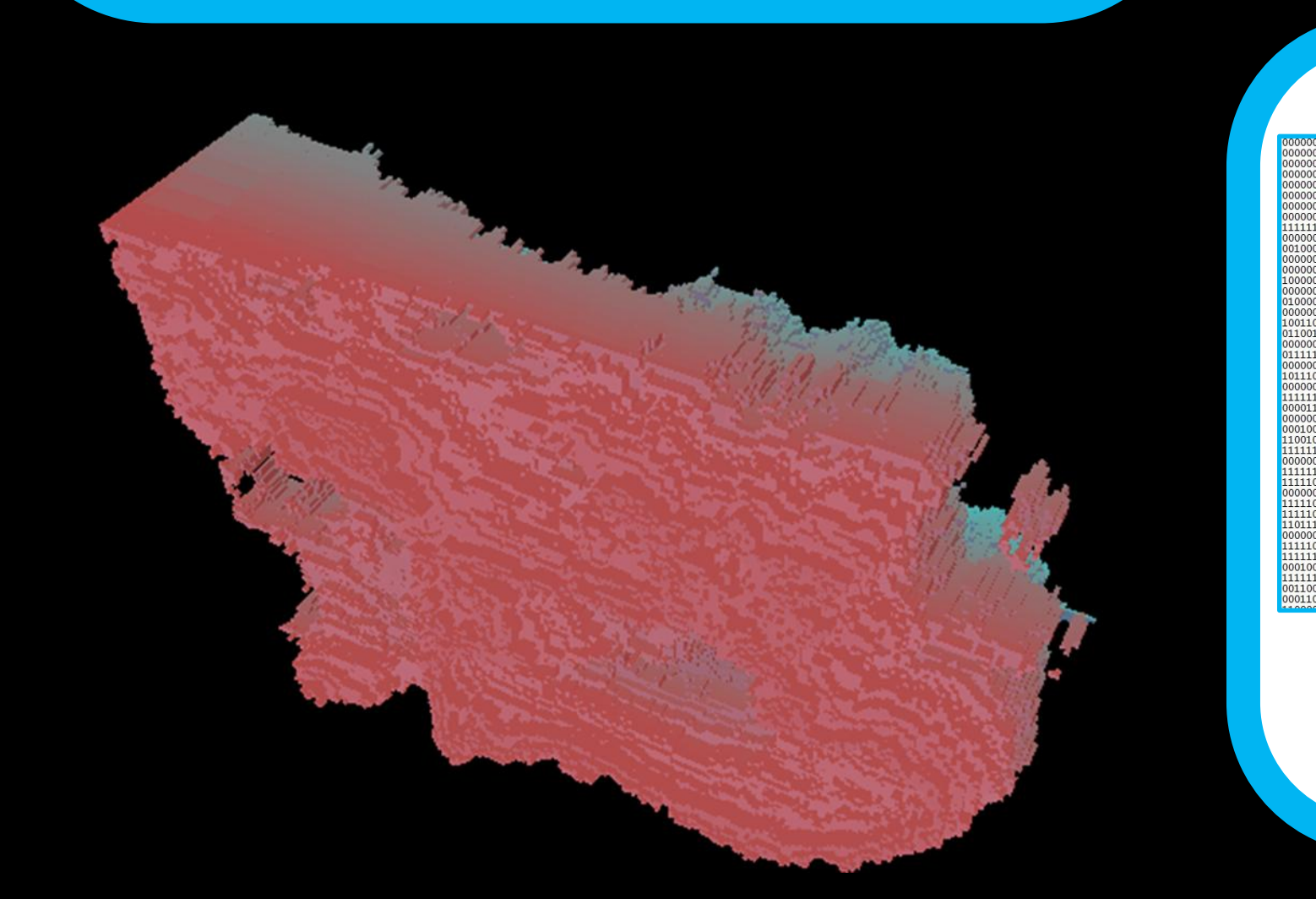

# **Compressed Quadtree structures – 2D**

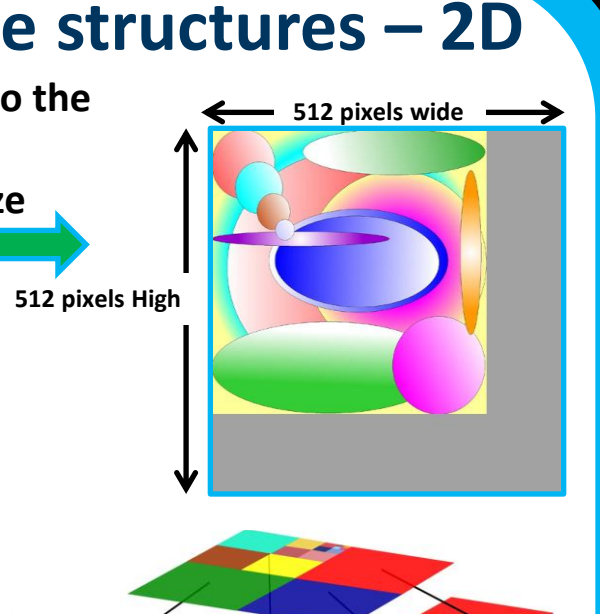

**512 pixels High Compress image as a quadtree 400 pixels wide Superimposed into the next Largest power-of-2 size 400 pixels High**

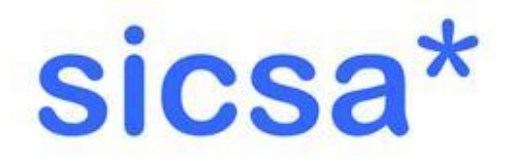

Octree compression

# **3D Visualisation of Oil Reservoirs**<br>*Samantha Mulholland – 3rd year PhD student*<br>*Samantha Mulholland – 3rd year PhD student*

Sciencesoft

### **3D Matrix At Power-of-2 Size Generated From Reservoir Sample**

**0 = inactive cell**

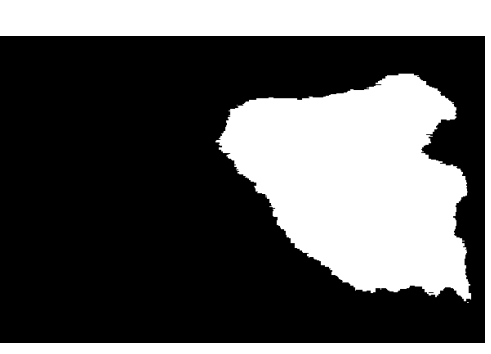

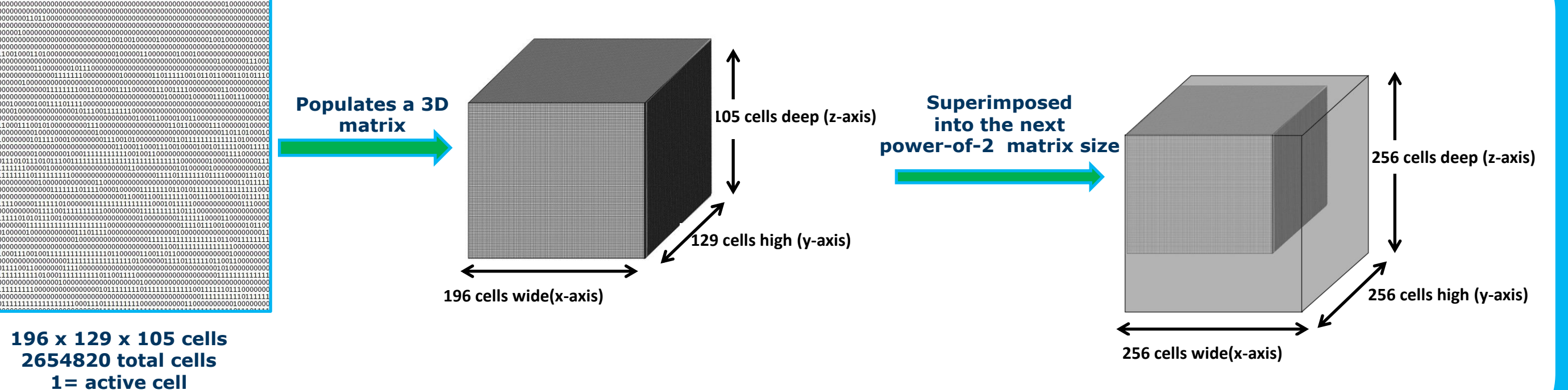

### **3D Visualisation**

3D oil reservoir model visualisations Only exposed active octree leaf node faces are drawn Retains the geological characteristics of fault lines

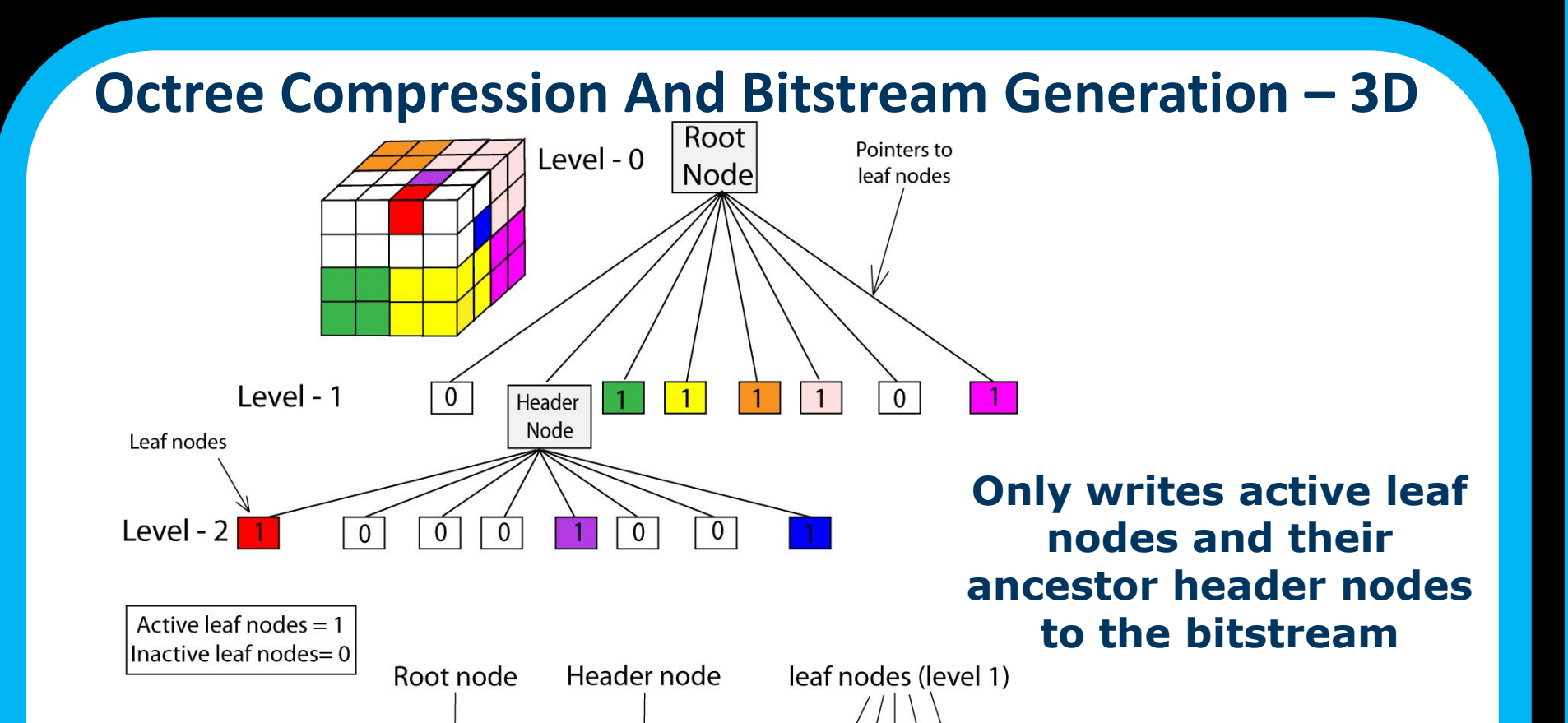

001111101010001001 1 1

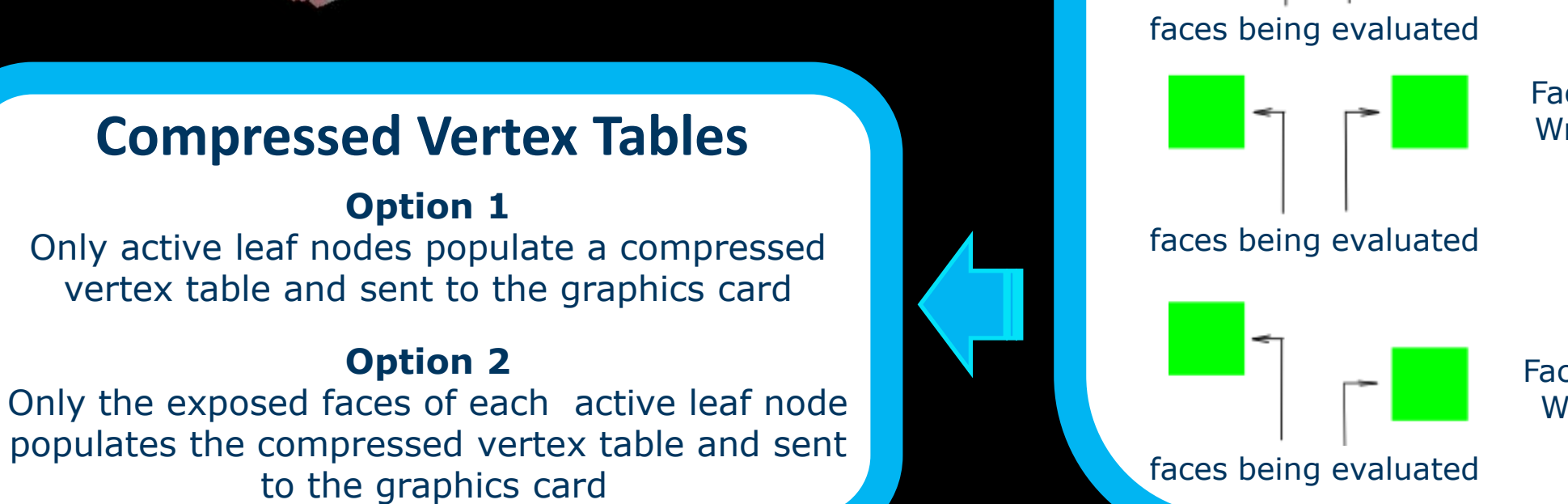

Bitstream  $\longrightarrow$ 

### **Octree - 3D De-compression Savings**

No need to add pointers during de-compressing Vertex table values are sent straight to the graphics card Lossless compression of floating point vertex co-ordinates

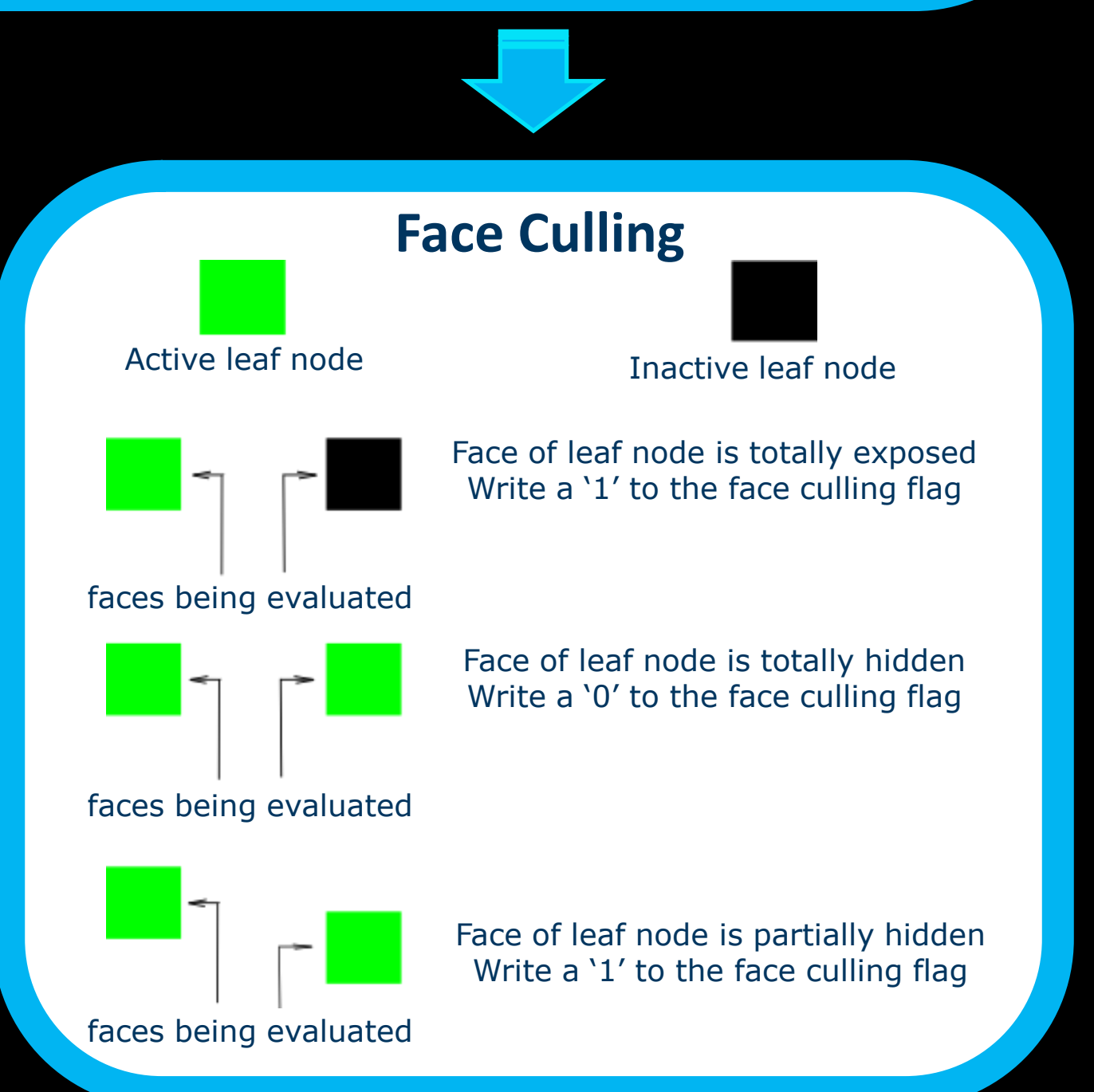